# Chicago 17 Author-Date Citation style: References Website/Webpage

### **General information**

- Each entry is single spaced, but double spacing is used between individual entries.
- All lines after the first line are indented  $\frac{1}{2}$ " for each entry (a hanging indent).

# **Reference list example**

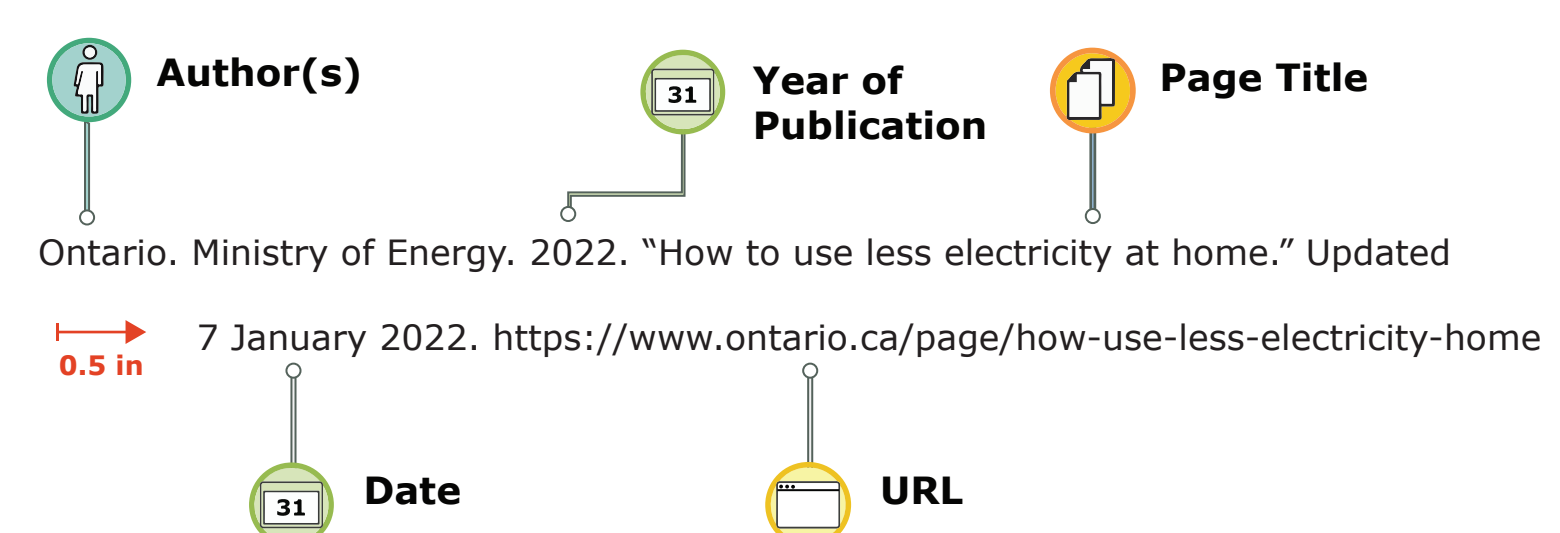

### **Reference list text**

**Author(s)**: Reverse the first author's name, starting with their last name, a comma, then the rest of their name. If there is a second author, add a comma, the word "and" then the second author's first and last names (not reversed). If there are three or more authors, all names are given in the reference list. Only the first-listed author is inverted (last name first). It is common for websites to not indicate authors. In this case, use the organization name as the author. End the author information with a period.

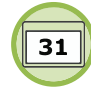

**Year of Publication**: Write the year when the content was posted. If no date can be determined, use "n.d." and include an access statement (see below).

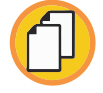

**Page Title**: In quotation marks, write the title of the webpage or online article using title case (i.e. capitalizing all major words). Follow the title with a period placed before the closing quotation mark.

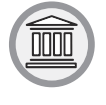

**Site Name:** In italics, write the name of the website, followed by a period.

**Publisher:** The publisher of the website can usually be found at the bottom of the page beside a copyright symbol (e.g. © Queen's Printer for Ontario). If the publisher's name is the same or very similar to the name of the website, you can skip this step. End with a period.

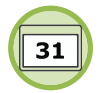

**Date**: Write the day, month, and year the content was posted including "updated" or "modified" if noted. If there is no posting date given, write "Accessed" then the day, month, and year you accessed the content. End with a period.

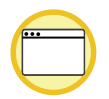

**URL**: Add the webpage's URL, including https://, followed by a period. The URL is NOT hyperlinked.

# **In-text citation example**

(Ontario. Ministry of Energy 2022)

# **In-text citation text**

Write the author(s)'s last name(s) OR the organization name, as applicable, then the year. Enclose in parentheses.